## ТЕХНИЧЕСКОЕ ЗАДАНИЕ Параметры LED панели и комплектующих:

ŕ

Ш.С.Мухсимов

Подробное описание: Изготовление, установка, демонтаж и монтаж кабеля уличного полноцветного светодиодного LED экрана Р-4. Уличный светодиодный модуль с кабинетом и металоконструкции (каркас) на кабинеты. Металоконструкция должна быть съёмной, для установки как в активных залах отдельно так и на улице в открытых помещениях вместе для проведения мероприятий и торжеств. Металоконструкция с ножкам с размером на усмотрение Заказчика. Специальные сундуки для светодиодного модуля P-4 с кабинетом. Video controller 2в1-2 шт, который объединяет обработку видео и управление видео с максимальным входным видеосигналом 1920 × 1200 при 60 Гц. Он имеет мощные возможности приема и обработки видеосигнала. Power consumption 65 W. It supports video input interface: 3G-SDI × 1, HDMI1.3 × 2, DVI × 1, CVBS × 1, VGA × 1, USB × 1, 3 independent windows, 6 Gigabit Ethernet port output simultaneously. Product type: 2 in 1 controller, Source switching: Supports scaling: support. Picturein-picture: Connection support: no. Custom EDID: Support. Maximum output resolution: maximum width 1920 pixels; maximum height 1920 pixels. Интерфейс видеовхода: DVI × 1, HDMI1.3 × 1, VGA × 1, воспроизведение через USB × 1, CVBS × 1, дополнительная плата расширения × 1. Светодиодный выход: 4 порта Gigabit Ethernet. Нагрузочная способность: 2,6 миллиона пикселей. Поддержка выход: Метод управления: USB, последовательное управление. Разрядность источника видеосигнала: 10 бит / 8 бит. Поддержка переключения источника входного сигнала одним щелчком. Поддержка внешнего звука. Поддерживает полноэкранное масштабирование одним щелчком мыши, отображение от точки к точке и настраиваемое масштабирование. Поддержка до 5 входных интерфейсов, включая 1 DVI, 1 HDMI1.3, 1 VGA, 1 воспроизведение через USB, 1 CVBS, 1 дополнительную дополнительную карту расширения. Поддержка предустановок разрешения входов DVI и HDMI и пользовательских настроек. Поддержка положения окна, регулировка размера и перехват окна. Поддержка экрана быстрого щелчка, простая конфигурация экрана. Поддерживает 4 выхода сетевых портов с максимальной нагрузкой 2,6 миллиона пикселей. Поддержка настройки параметров экрана, таких как яркость, гамма. Интуитивно понятный интерфейс ЖК-дисплея на передней панели и четкие подсказки подсветки упрощают операции управления системой. Поддерживает создание 6 шаблонов для удобного использования. Поддержка подключения оборудования центрального управления через RS232. Питание AC100V ~ 240V 50 / 60H. Общая потребляемая мощность 25 Вт. Рабочая температура -20 °С~60°С.

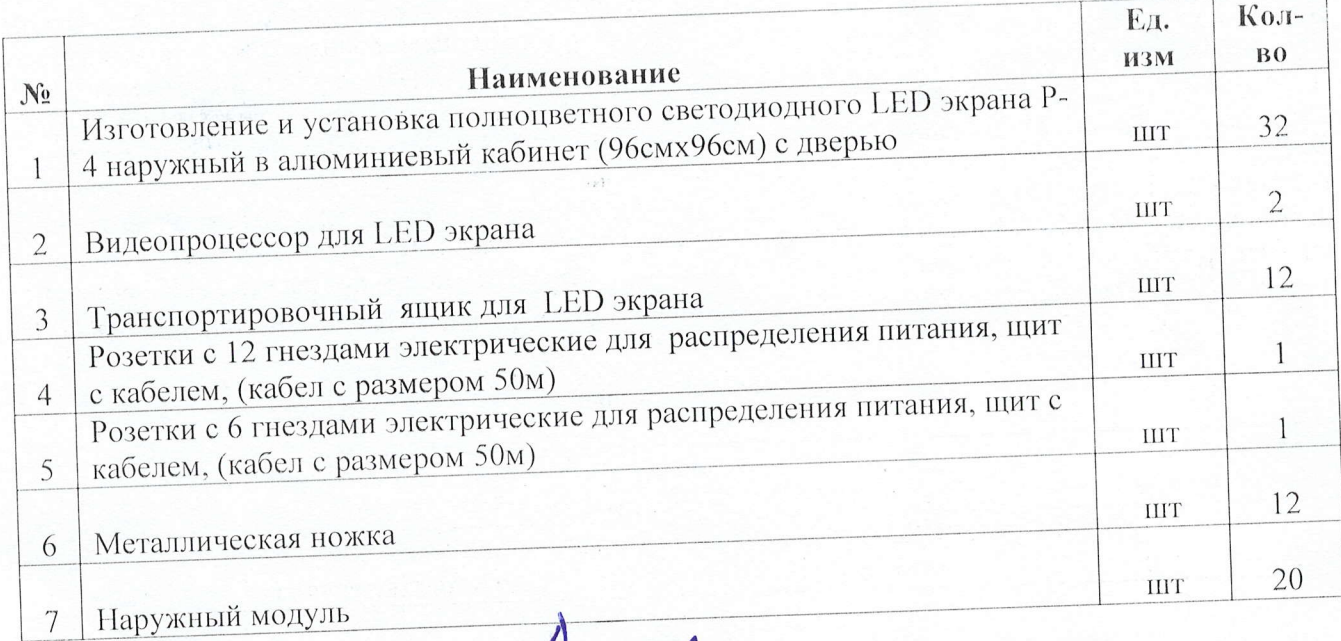

Директор ИРЦ